# Лабораторная работа №3 Работа с массивами

## 1. Цель работы:

- 1) Получение практических навыков при работе с массивами.
- 2) Получение практических навыков при работе с указателями.

### 2. Краткие теоретические сведения

Массив - это упорядоченная последовательность переменных одного типа. Каждому элементу массива отводится одна ячейка памяти. Элементы одного массива занимают последовательно расположенные ячейки памяти. Все элементы имеют одно имя - имя массива и отличаются индексами - порядковыми номерами в массиве. Количество элементов в массиве называется его размером. Чтобы отвести в памяти нужное количество ячеек для размещения массива, надо заранее знать его размер. Резервирование памяти для массива выполняется на этапе компиляции программы.

### 2.1. Определение массива в С/С++

Массивы определяются следующим образом:

int  $a[100]$ ;//массив из 100 элементов целого типа

Операция sizeof (a) даст результат 400, т. е. 100 элементов по 4 байта. Элементы массива всегда нумеруются с 0.

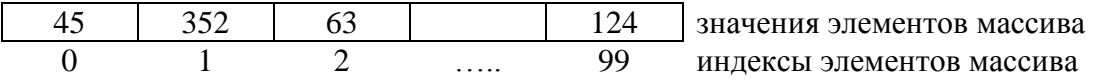

Чтобы обратиться к элементу массива, надо указать имя массива и номер элемента в массиве (индекс):

а [0] - индекс задается как константа,

а [55] - индекс залается как константа.

а [i] - индекс задается как переменная,

 $a[2 * i]$  – индекс задается как выражение.

Элементы массива можно задавать при его определении:

int  $a[10]=[1,2,3,4,5,6,7,8,9,10]$ ; int  $a[]=\{1,2,3,4,5\}$ ;

### 2.2. Понятие указателя

Указатели являются специальными объектами в программах на С/С++. Указатели предназначены для хранения адресов памяти.

Когда компилятор обрабатывает оператор определения переменной, например, int  $i=10$ ; то в памяти выделяется участок памяти в соответствии с типом переменной (для int размер участка памяти составит 4 байта) и записывает в этот участок указанное значение. Все обращения к этой переменной компилятор заменит адресом области памяти, в которой хранится эта переменная.

 $int a=10$  $10<sup>1</sup>$  $\uparrow$  & a

Рис. 3. Значение переменной и ее адрес

Программист может определить собственные переменные для хранения адресов областей памяти. Такие переменные называются указателями. Указатель не является самостоятельным типом, он всегда связан с каким-то другим типом.

В простейшем случае объявление указателя имеет вид:

TMN \* NMT:

Знак \*, обозначает указатель и относится к типу переменной, поэтому его рекомендуется ставить рядом с типом, а от имени переменной отделять пробелом, за исключением тех случаев, когда описываются несколько указателей. При описании нескольких указателей знак \* ставится перед именем переменной-указателя, т. к. иначе будет не понятно, что эта переменная также является указателем.

```
int* i:double *f, *ff;//два указателя
char<sup>*</sup> c;
```
Размер указателя зависит от модели памяти. Можно определить указатель на указатель: int\*\*  $a$ ;

Указатель может быть константой или переменной, а также указывать на константу или переменную.

```
int i:
                  //целая переменная
const int ci=1; //целая константа
int* pi; //указатель на целую переменную
const int* pci; //указатель на целую константу
```
Указатель можно сразу проинициализировать:

```
//указатель на целую переменную
int* pi=&i;
```
С указателями можно выполнять следующие операции:

- разыменование  $(*)$ :
- присваивание;
- арифметические операции (сложение с константой, вычитание, инкремент ++, декремент --);
- сравнение;
- приведение типов.

Операция разыменования предназначена для получения значения переменной или константы, адрес которой хранится в указателе. Если указатель указывает на переменную, то это значение можно изменять, также используя операцию разыменования.

```
int a; //переменная типа int
int* pa=new int; //указатель и выделение памяти под
//динамическую переменную
*pa=10;//присвоили значение динамической
//переменной, на которую указывает указатель
а=*pa; //присвоили значение переменной а
```
Арифметические операции применимы только к указателям одного типа.

Инкремент увеличивает значение указателя на величину sizeof (тип).

```
char* pc;
int* pi;
double* pd;
. . . . .
            //значение увеличится на 1
pC++;//значение увеличится на 4
pi++;//значение увеличится на 8
pd++;
```
- Декремент уменьшает значение указателя на величину sizeof (тип).
- Разность двух указателей это разность их значений, деленная на размер типа в байтах.
	- Суммирование двух указателей не допускается.
- Можно суммировать указатель и константу:

#### 2.3. Массивы и указатели

При определении массива ему выделяется память. После этого имя массива воспринимается как константный указатель того типа, к которому относятся элементы Исключением является использование операции sizeof (имя массива) и массива операции & имя массива.

int  $a[100]$ ;

```
/*определение количества занимаемой массивом памяти, в нашем случае
это 4*100=400 байт*/
int k=sizeof(a):
```

```
/*вычисление количества элементов массива*/
int n = sizeof(a)/sizeof(a[0]);
```
Результатом операции & является адрес нулевого элемента массива:

```
имя массива== & имя массива = & имя массива [0]
```
Имя массива является указателем-константой, значением которой служит адрес первого элемента массива, следовательно, к нему применимы все правила адресной арифметики, связанной с указателями. Запись имя массива [индекс] это выражение с двумя операндами: имя массива и индекс. Имя массива - это указатель-константа, а индекс определяет смещение от начала массива. Используя указатели, обращение по индексу можно записать следующим образом: \* (имя массива+индекс).

```
for (int i=0; i \le n; i++)//печать массива
     \text{cout}<<*(a+i)<<" ";
     /*к имени (адресу) массива добавляется константа і и
полученное значение разыменовывается*/
```
Так как имя массива является константным указателем, то его невозможно изменить, следовательно, запись \* (a++) будет ошибочной, а \* (a+1) – нет.

Указатели можно использовать и при определении массивов:

//поставили указатель на уже определенный массив  $int*$  na=a;

/\*выделили в динамической памяти место под массив из 100 элементов\*/ int  $b = new int[100]$ ;

Многомерный массив – это массив, элементами которого служат массивы. Например, массив int  $a[4][5]$  – это массив из указателей int\*, которые содержат имена одноименных массивов из 5 целых элементов:

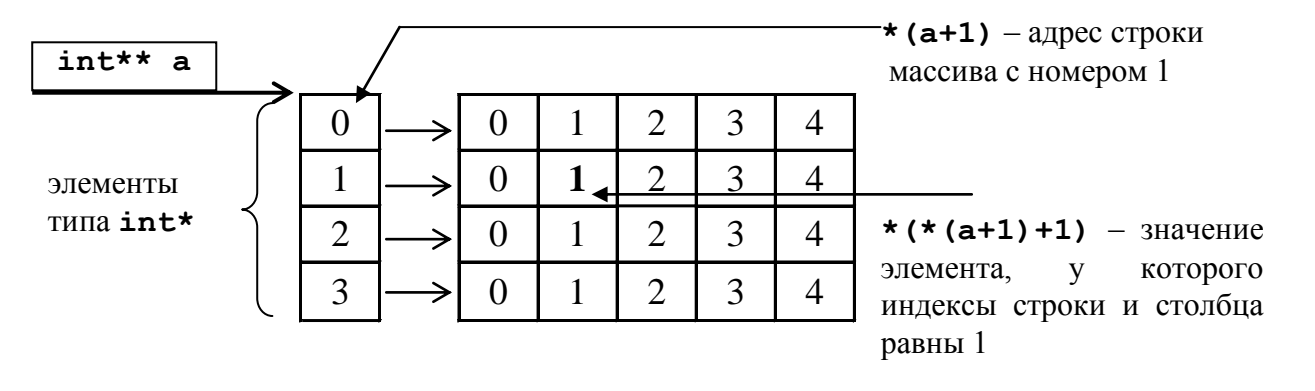

Например:

 $a[0] = \&a[0][0] = a+0*n*sizeof(int);$  $a[1] == \&a[1][0] == a+1*n*sizeof(int);$  $a[i] == \& a[i][0] == a+i*n*sizeof(int);$ Пример работы с масивом: for  $(int I=0; I\leq n; I++)$ for (int  $j=0; j \le n; j++)$  $if(I < j)$  $\left\{ \right.$  $r[a[I][i];$ 

> $a[I][i]=a[i][I];$  $a[j][I]=r;$  $\left\{ \right.$

### 2.4 Динамические массивы

#### 2.4.1 Динамические массивы в языке С++

В языке C++ операция new при использовании с массивами имеет следующий формат: пем тип массива

Такая операция выделяет для размещения массива участок динамической памяти соответствующего размера, но не позволяет инициализировать элементы массива. Операция пем возвращает указатель, значением которого служит адрес первого элемента массива. При выделении динамической памяти размеры массива должны быть полностью определены.

Примеры:

 $1<sup>1</sup>$ int  $*$ a=new int [100];//выделение динамической памяти размером 100\*sizeof(int) байтов double \*b=new double [10]; // выделение динамической памяти размером 10\*sizeof(double) байтов

2. long  $(*1a)$  [4]; //указатель на массив из 4 элементов типа long

1а=пем [2] [4] ; //выделение динамической памяти размером  $2*4*{\rm sizeof}$ (long) байтов

3. int<sup>\*\*</sup>matr=(int\*\*)new int[5][10];//еще один способ выделения памяти под двумерный //массив

4. int  $*$  $*$ matr;

```
matr=new int*[4]; //выделяем память под массив указателей int* их n
элементов
```

```
for (int I=0; I<4; I++) matr [I]=new int [6]; //выделяем память под
строки массива
```
Указатель на динамический массив затем используется при освобождении памяти с помощью операции delete.

```
Примеры:
     delete[] a://освобождает память, выделенную под массив, если а
адресует его начало
     delete[]b;
      deletef] la;
      for (i=0; i<4; i++)delete [] matr[i]; //удаляем строки
      delete [] matr; //удаляем массив указателей
     Пример
      Удалить из матрицы строку с номером К
#include <iostream>
#include <string.h>
#include <stdlib.h>
using namespace std;
int main()
\{int n, m; //размерность матрицы
     int i, j;cout<<"\nEnter n";
     \text{cin} \gg \text{n}; // \text{crpoku}cout<<"\nEnter m";
      cin>>m;//столбцы
     //выделение памяти
      int **matr=new int* [n];// массив указателей на строки
      for (i=0; i \le n; i++)\text{matr}[i] = \text{new} int \lceil m \rceil; // память под элементы матрицы
      //заполнение матрицы
      for (i=0; i \le n; i++)for (i=0; j\leq m; j++)\text{matrix}[i][j]=rand()%10;//заполнение матрицы
      //печать сформированной матрицы
      for (i=0; i < n; i++)\{for (j=0; j\leq m; j++)cout<<matr[i][i]<<" ";
           \text{count} \ll \text{``}\text{n''}\left\{ \right.//удаление строки с номером к
      int k;
      cout<<"\nEnter k";
      \text{cin} \gg k:
      int**temp=new int*[n-1];//формирование новой матрицы
      for (i=0; i \le n; i++)temp[i] = new int[m];//заполнение новой матрицы
      int t;
```

```
for (i=0, t=0; i \le n; i++)if(i!=k)\left\{ \right.for (j=0; j\le m; j++)temp[t][j] = matrix[i][j];t++;
              \left\{ \right.//удаление старой матрицы
       for (i=0; i \le n; i++)delete matrix[i];delete[]matr;
n--;//печать новой матрицы
       for (i=0; i \le n; i++)\{for (i=0; j\leq m; j++)cout<<temp[i][j]<<" ";
              \text{count} \ll \text{``}\text{n''}ļ
return 0;
\lambda
```
#### 2.4.1 Динамические массивы в языке С

В С захват и освобожление памяти выполняются с помошью функций станлартной библиотеки #include <stdlib.h> - это так называемый С-стиль работы с динамической памятью.

Для решения задач, работающих с динамической памятью, в С предусмотрено всего четыре функции: malloc, calloc, realloc, free.

Первые две захватывают память (alloc в названии от слова allocation - резервирование). Tретья, realloc, позволяет изменять (как правило, увеличивать) размер уже захваченного массива без потери его содержимого. Последняя функция освобождает уже ненужную память.

Функция malloc захватывает область памяти, размер в байтах этой области вы указываете в качестве аргумента. Функция возвращает указатель на адрес захваченной памяти. При этом выделяемая память никак не инициализируется, не очищается.

```
Формат функции:
malloc (размер памяти в байтах);
```

```
int \text{m1} = (\text{int} \cdot \text{malloc} (100 \cdot \text{size}) \cdot \text{int});
float *m2 = (float *) malloc (200 * sizeof (float)) ;
```
где m1- переменная-указатель на массив 100 целых значений типа int; m2 - переменная-указатель на массив 200 целых значений типа float. Освобождение выделенной памяти осуществляется с помощью функции free: free (указатель на массив);

 $free(m!)$ :

free $(m2)$ ;

Функции calloc, realloc рассмотреть самостоятельно.

#### 2.5. Перебор элементов массива

- 1) Элементы массива можно обрабатывать по одному элементу, двигаясь от начала массива к его концу (или в обратном направлении): for(int i=0;i<n;i++) <oбработка  $a[i]$ >
- 2) Элементы массива можно обрабатывать по два элемента, двигаясь с обеих сторон массива к его середине:

```
int i=0, j=n-1;while (i \leq j) {
\leqобработка а[I] и а[j]>;
i++; j--;}
```
- 3) Элементы массива можно обрабатывать по два элемента, двигаясь от начала к концу с шагом 1(т. е. обрабатываются пары элементов а[0]и а[1], а[1]и а[2] и т. д.) for  $(i=0; i < n-1; i++)$ <обработка a[i] и a[i+1]>
- 4) Элементы массива можно обрабатывать по два элемента, двигаясь от начала к концу с шагом 2(т. е. обрабатываются пары элементов а[0]и а[1], а[2]и а[3] и т. д.)

```
i=1;while (i < n) {
<обработка a[i] и a[i+1]>
i = i + 2 :
```
# 3. Постановка задачи

1) Сформировать массив из n элементов с помощью датчика случайных чисел (п задается пользователем с клавиатуры).

2) Распечатать полученный массив.

3) Для задачи 1 (в стиле С) и задачи  $2$ (в стиле C++), использовать динамическое выделение памяти. Вывести полученный результат.

4) Для задачи 3 и задачи 4 использовать статический массив, размер указывать явно.

5) Сформировать динамический и статический двумерный массив - задача 5 и задача 6

(таб.2), заполнить его случайными числами и вывести на печать.

6) Вывести полученный результат.

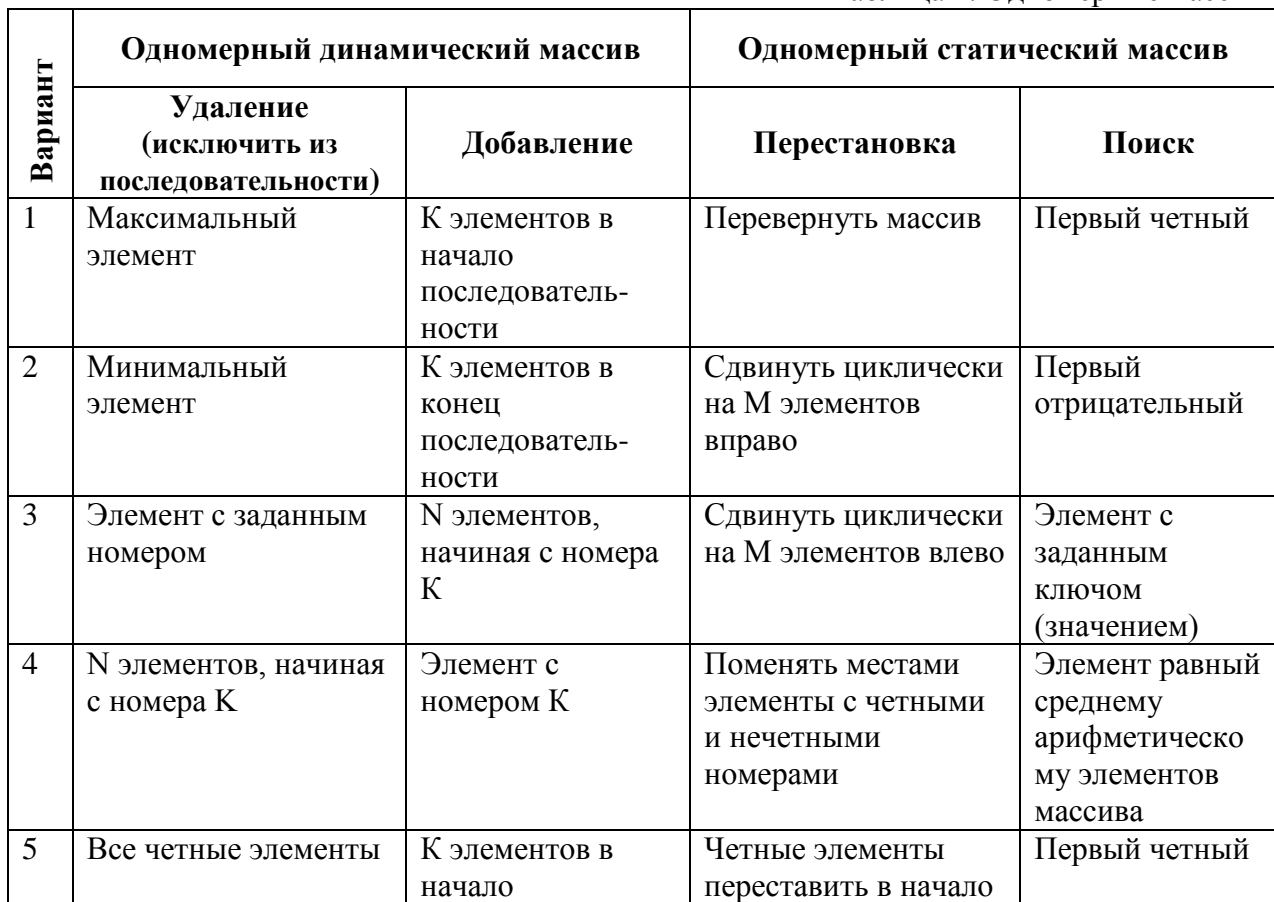

### 4. Варианты

### Таблина 1 Олномерные массивы

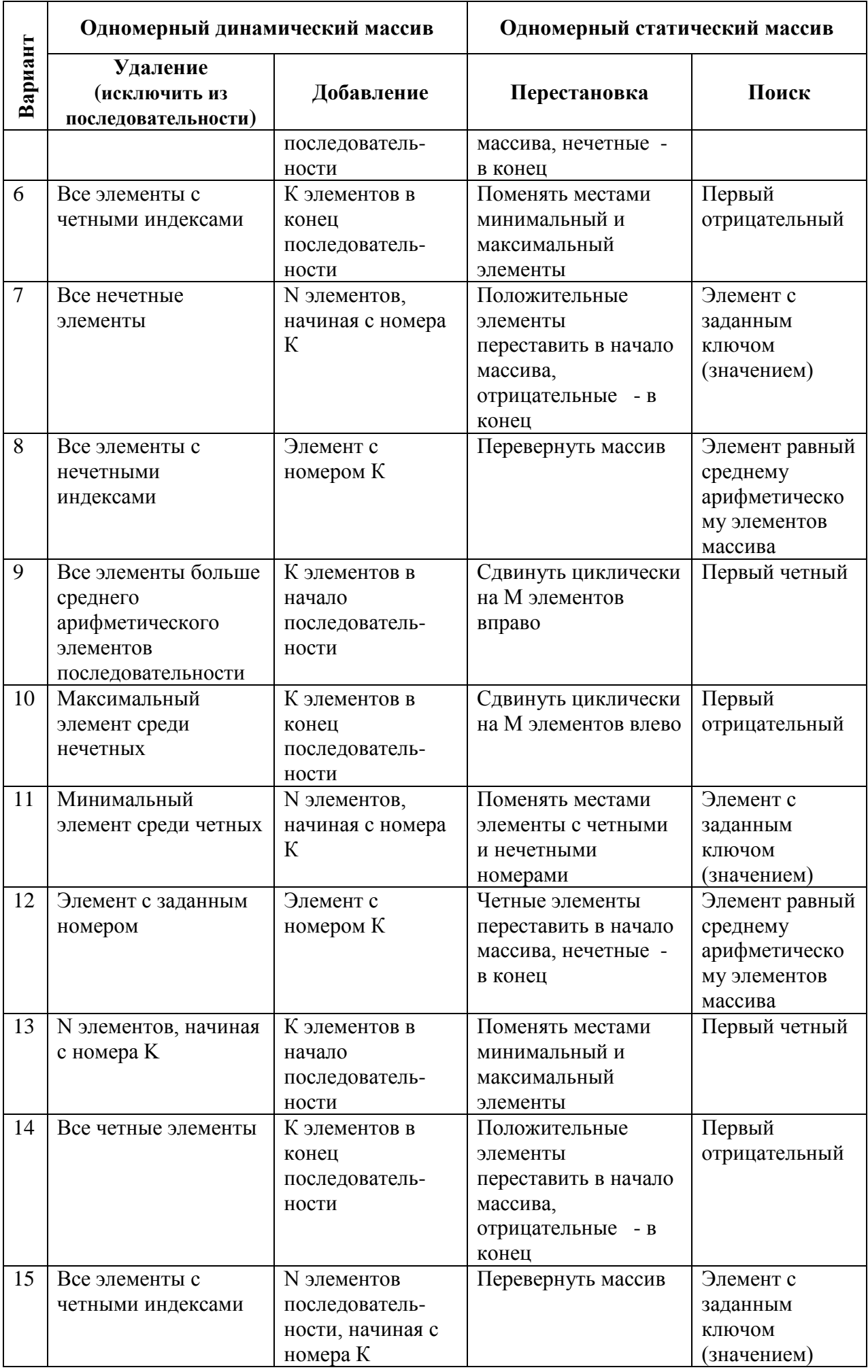

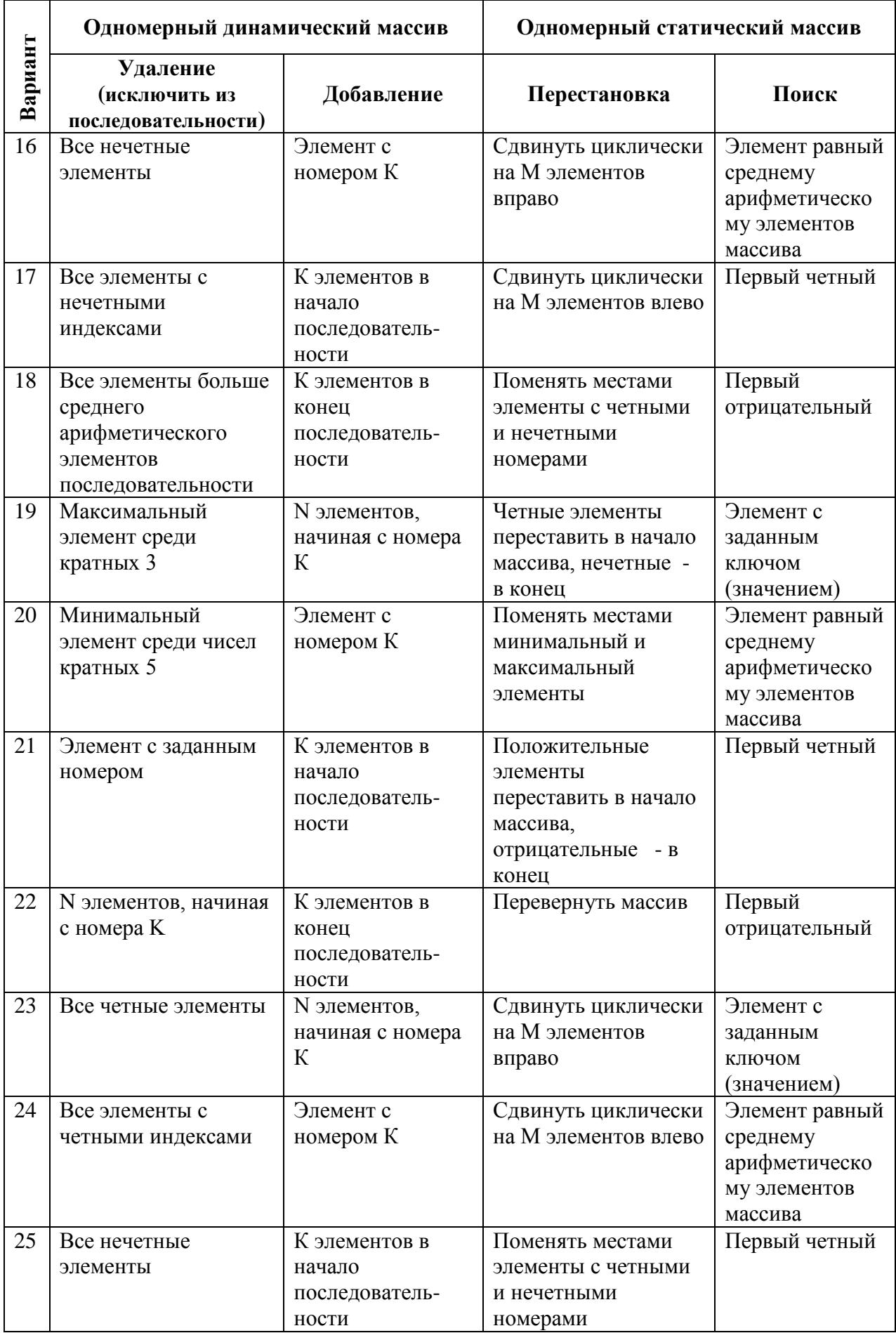

Таблица 2. Двумерные массивы

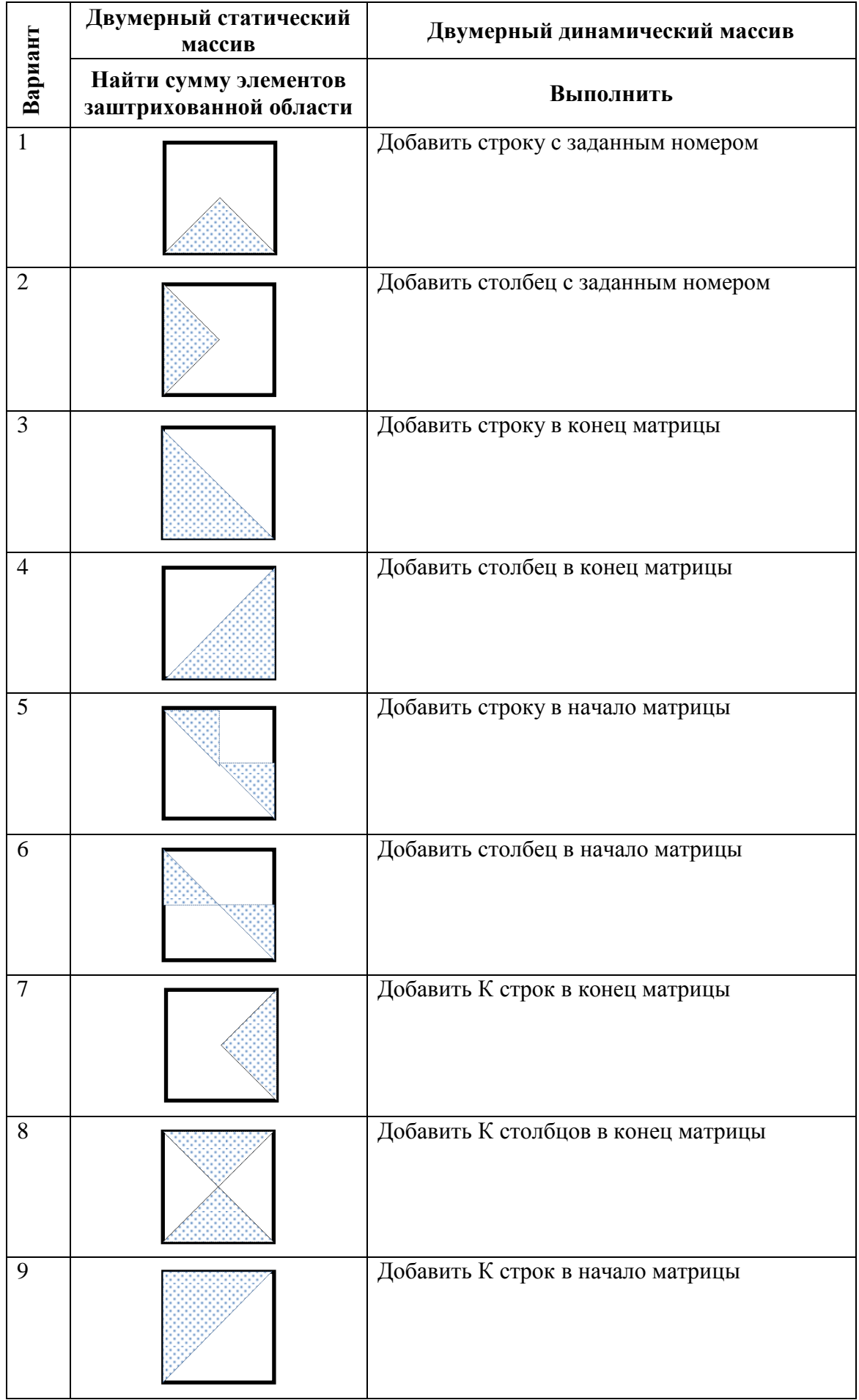

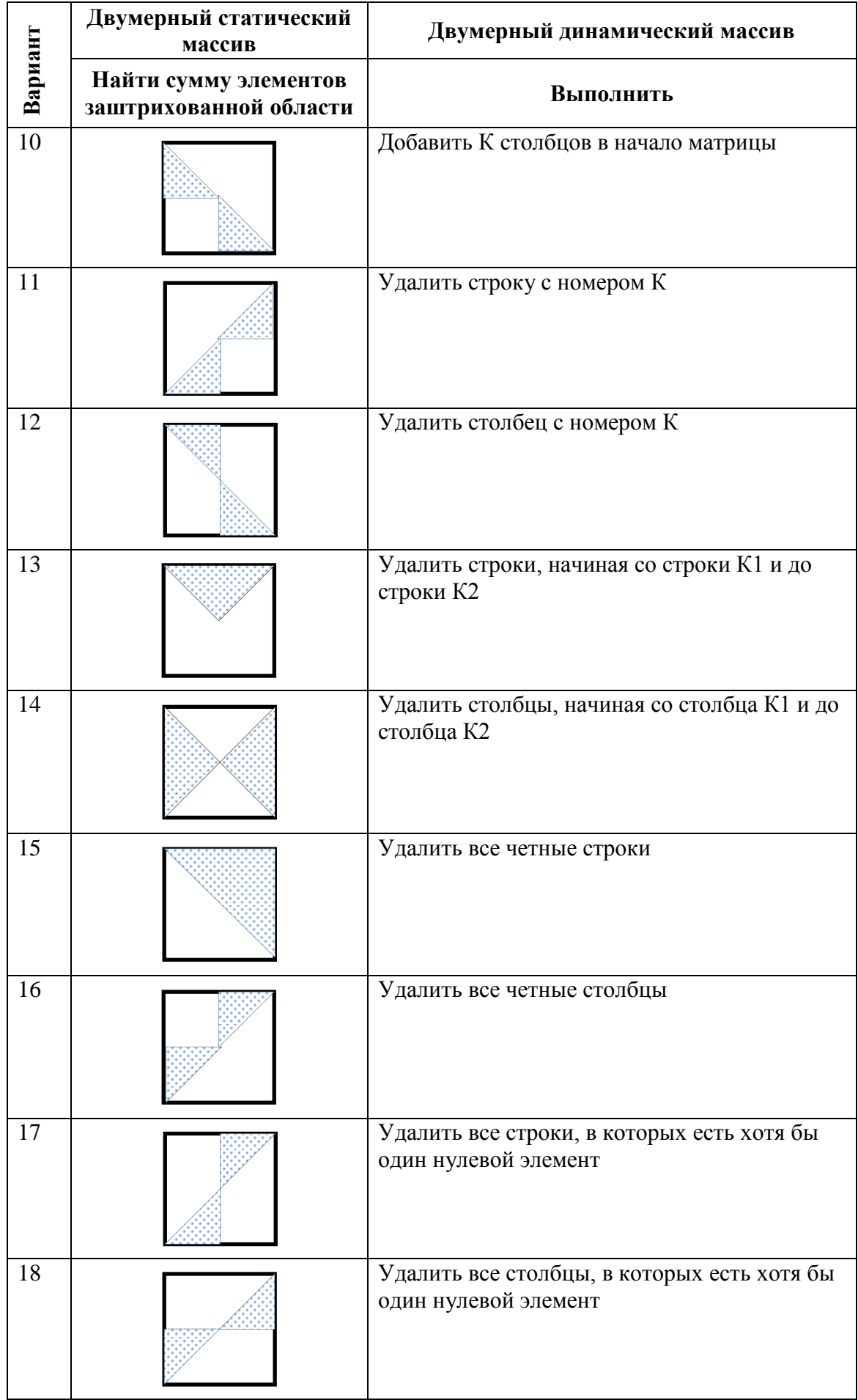

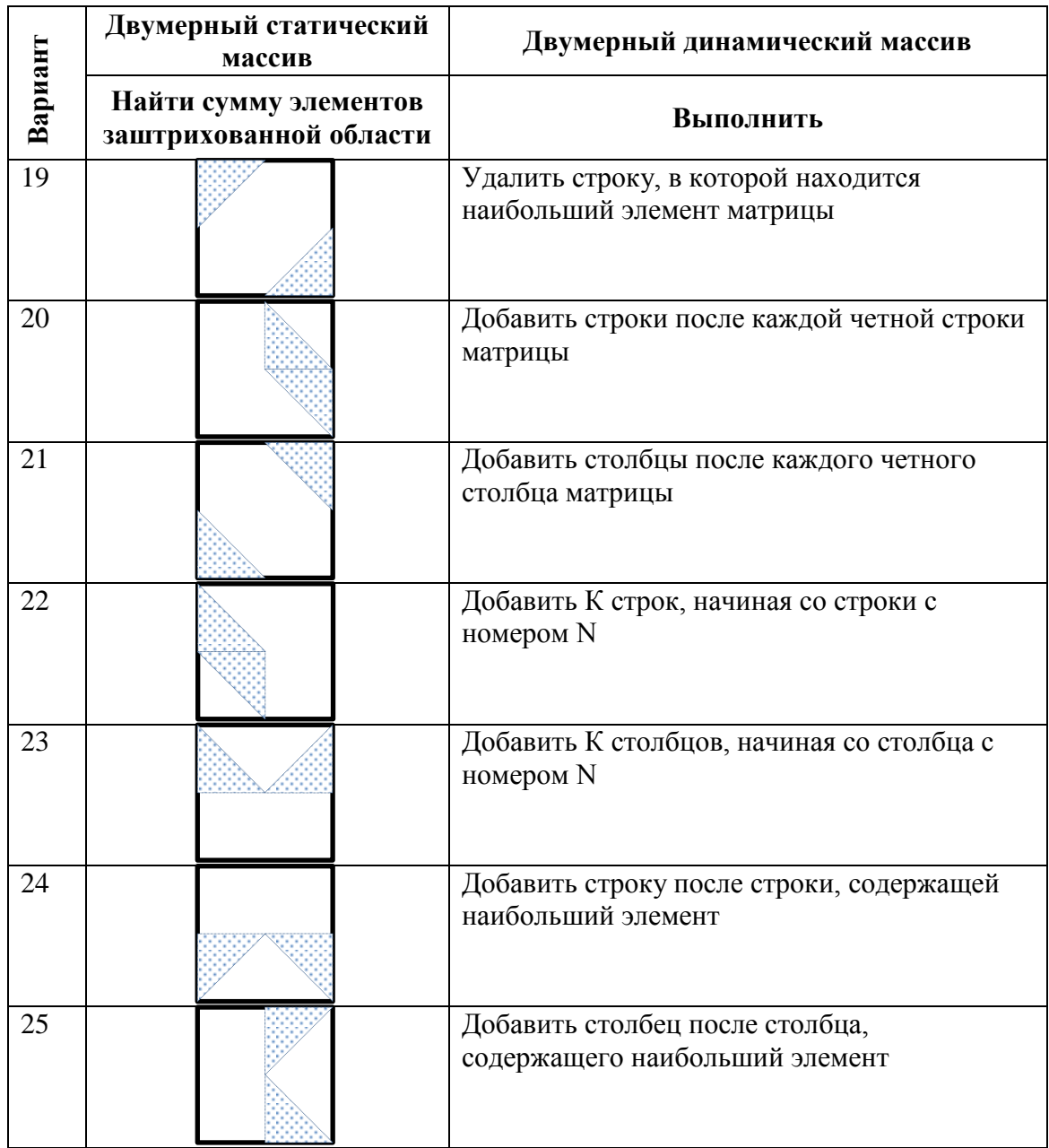

### 5. Методические указания

1. Статические массивы реализуются следующим образом:

1) при определении массива выделяется достаточно большое количество памяти: const int MAX SIZE=100://именованная константа

int mas[MAX SIZE];

2) пользователь вводит реальное количество элементов массива меньшее N. int n:

cout<<"\nEnter the size of array<"<<MAX SIZE<<".";cin>>n;

3) дальнейшая работа с массивом ограничивается заданной пользователем размерностью n.

2. Формирование массива осуществляется с помощью датчика случайных чисел. Для этого можно использовать функцию int rand(), которая возвращает псевдослучайное число из диапазона 0. . RAND MAX=32767, описание функции находится в файле <stdlib.h>. В массиве должны быть записаны и положительные и отрицательные элементы. Например, оператор a [I] = rand () \\$100-50; формирует псевдослучайное число из диапазона [-50;49]. 3. Вывод результатов должен выполняться после выполнения каждого задания. Элементы массива рекомендуется выводить в строчку, разделяя их между собой пробелом.

# *6. Содержание отчета:*

- 1) Постановка задачи (общая и конкретного варианта).
- 2) Анализ поставленного задания: определить к какому классу задач относится задача и объяснить почему.
- 3) Текст программы.
- 4) Результаты тестов.
- 5) Решение одной из задач с использованием указателей для доступа к элементам массива.